**Instructions:** *Please type and email to Payroll by the 19th of the month.*

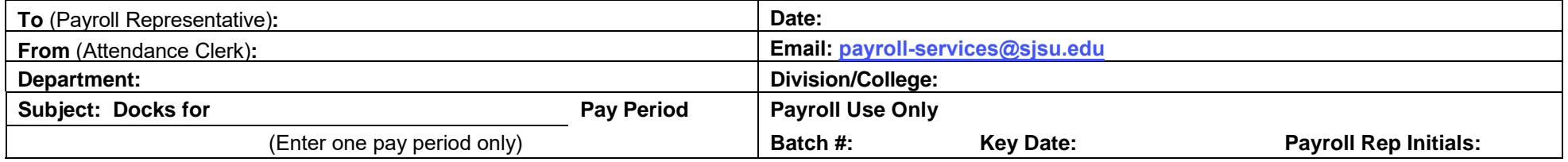

## **Please dock the following employees:**

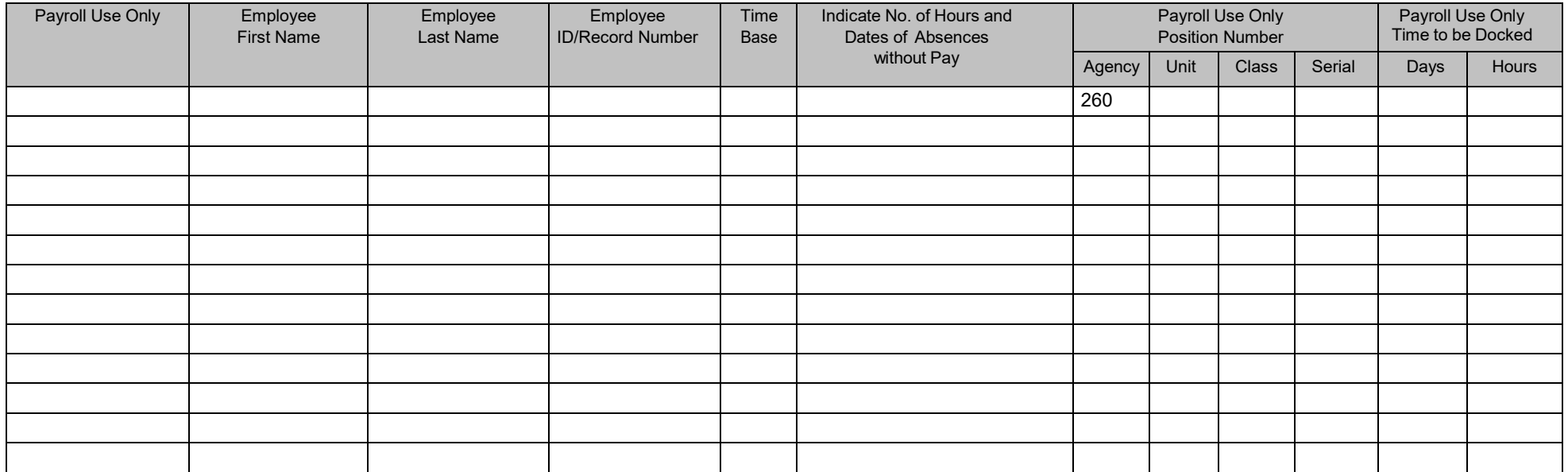

Additional docks (if any) for above employees will be submitted to Payroll on a daily basis.

# **Certification**

I certify under penalty of perjury that I am duly authorized by the herein named state agency to make this report and certification; that this report **correctly reflects the docks of all employees of this reporting unit for the pay period indicated.**

Attendance Clerk Signature **Date Date Date Date Date Date Date Date Date Date Date Date Date Date Date Date Date Date Date Date Date Date Date Date Date Date Date Date** 

### **INSTRUCTIONS FOR REPORTING INFORMAL LEAVES WITHOUT PAY (DOCKS)**

- 1. All known docks should be reported by the 19<sup>th</sup> of the month. Docks reported after that date should be submitted on a daily basis. Docks reported after the State Controller's cutoff date will result in an overpayment for the employee and the pay warrant will be returned to the State Controller's office. The employee will receive a salary advance for 90% of the net due for the pay period on pay day. The other 10% will not be available for approximately 3-4 weeks.
- 2. Complete the dock reporting form as follows:
	- DATE: PAY PERIOD: The Date the docks are being email to the Payroll Office. Only one pay period per form. Enter Name, Employee ID, and time base of employee TO BE DOCKED. If employee is in multiple positions in your department, enter all positions to be docked on separate lines.

Enter the dates to be docked and the number of hours on each date.

- 3. Email the original report to the Payroll Office by the 19<sup>th</sup> of the month, and additional reports on a daily basis as they occur through the end of the pay period.
- 4. Docks reported after the last day of the pay period will result in an overpayment and retroactive charges to the department.

#### **SAMPLE**

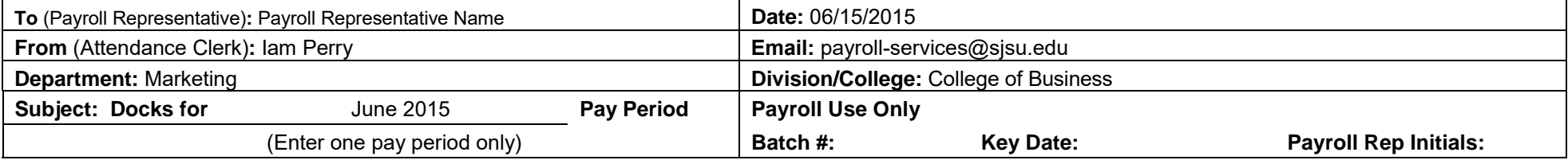

## **Please dock the following employees:**

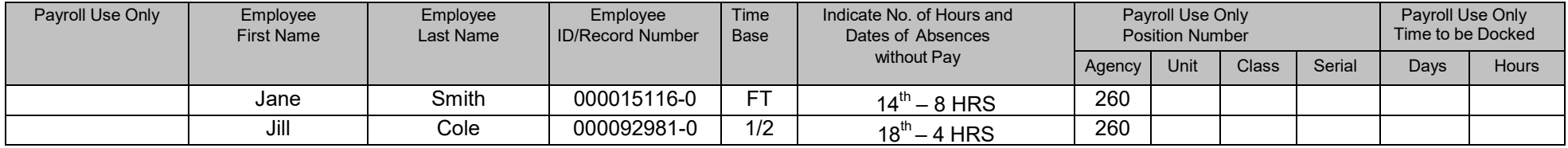